# Setup Photoshop 7.0 Free Download ((BETTER))

Installing Adobe Photoshop is relatively easy and can be done in a few simple steps. First, go to Adobe's website and select the version of Photoshop that you want to install. Once you have the download, open the file and follow the on-screen instructions. Once the installation is complete, you need to crack Adobe Photoshop. To do this, you need to download a crack for the version of Photoshop that you want to use. Once you have the crack, open the file and follow the instructions to apply the crack. After the crack is applied, you can start using Adobe Photoshop. Be sure to back up your files since cracking software can be risky. With these simple steps, you can install and crack Adobe Photoshop.

#### [Download](http://findinform.com/ZG93bmxvYWR8cFo5WkRZeWFueDhNVFkzTVRjNU56Y3lOM3g4TWpVNU1IeDhLRTBwSUZkdmNtUndjbVZ6Y3lCYldFMU1VbEJESUZZeUlGQkVSbDA/coquitlan.fluting?likeliest=QWRvYmUgUGhvdG9zaG9wIDIwMjEgKFZlcnNpb24gMjIuNC4yKQQWR&kenisha=.)

Beyond its own AI tools, Photoshop Elements automatically recognizes photo and video formats and opens files within a few seconds. It recognizes and opens Photoshop files, transparent PNGs, JPEGs, GIFs, and even Masonry images. Support for layered files is limited, but as long as you create one in the new "Design" or "Create" sections of the program, you're good to go. There are no file formats that Photoshop Elements warns you about when you save files as "new files." On the other hand, when it warns you about the compatibility of your files, it will often offer suggestions. As with most photo editors the world over, you can find all of the tools, adjustments, and nondestructive filters within the Edit menu. The most important sections include Adjust, New, Create, Effects, Filters, Frames, Effects & Frames, Adjustments, and Layers. Some of these areas have been broken up from just being grouped together in a single menu. Layers and Filters are separated into their own groups, and the "Credits & Information" and "Provincial" versions have been separated into a cabinet. Once an image is placed within a frame, it's pretty easy to customize the look and feel of it. Every frame can be tinted

or darkened to any of the 16 standard HSL (hue, saturation, and lightness) values, and each tint can be adjusted for any amount of light and dark. Filters are also easily applied to frames as you create them. When you first open a file for editing, you'll see the file within a frame, a title bar, and a snapshot of the location's file organization structure on the left. You also can see the image's metadata below.

### **Adobe Photoshop 2021 (Version 22.4.2) Download Keygen Full Version Activation Code PC/Windows 2023**

**What It Does:** HI-dpi printing, which is used to produce images on a professional quality, "poster size" print. The process allows for print percentages to be specified to create custom posters. **What It Does:** The Embed panel is used to add another image or element into your current composition. The tool can quickly add in images, titles, and text with just a few easy steps. The user gets intuitive feedback to indicate what's happening in the selection process. First, they see an outline with crisp, distinct edges. Then, the selected shape and the cursor move into place to mark the edge. We have always believed in three main things when we are creating something new. First you have to ask what problem are you trying to solve with your product or service. Second you need to ask "Why?" And third you need to ask yourself "How?" Intellectual property is owning a copyrighted work that is based upon the knowledge or expertise of the creator. Most people take credit for what they create without even thinking twice. Intellectual property can be a very subjective term. Whenever we are creating something new we like to think about what we are giving to the world and how we can help the world. This is a really big topicto explore but if you ever want to learn more about it I would highly recommend "Intellectual Property" by David L. Levine and James A. McGregor. **What It Does:** The Crop tool is used to create smart, professional-style edits that remove unwanted areas from your photos. There are five different crop levels that will best suit your content. 933d7f57e6

## **Download Adobe Photoshop 2021 (Version 22.4.2)Serial Number Serial Key X64 {{ lifetime releaSe }} 2022**

This is one of many important features of Adobe Photoshop which allows you to add, delete, or change the foreground, background, layers and objects of your image. In addition to this, you can add filters to your images. So, the real power of the filter is to manipulate and adjust the light and color on an image in an intuitive sense without using complex tools. The filter also helps you to change the lighting, outline, blur, and even adjust the image contrast without the need for a filter tool and experience. To get a good output from your image editing, it is advised that you should use only the best of Adobe Photoshop features. Whether your business is a creative company, web designer, health professional, or anything else, using the best Adobe Photoshop features can help you achieve your goals. What will attract customers to choose the service of your website or any other service? Basically, there are different things that attract an audience to a company. With widely expertise in the field of graphic designing, it is obvious that they are professionals in the field of graphic designing. But, how can you differentiate yourself from your competitors? By using the best of Adobe Photoshop features, you can give your best to your customers. Many features of the Photoshop are quite common to the common users but still users require the extra features to reach their full potential. For these features, Adobe Photoshop is ready to provide the extra features that will make your work easier and faster.

styles for photoshop 7.0 free download shapes for photoshop 7.0 free download software adobe photoshop 7.0 free download softonic adobe photoshop 7.0 free download spot healing brush tool in photoshop 7.0 free download serial key for adobe photoshop 7.0 free download skin filter for photoshop 7.0 free download smoke brushes for photoshop 7.0 free download stylish fonts for photoshop 7.0 free download fonts for adobe photoshop 7.0 free download

Photoshop will also have the option to import video from Facebook, YouTube,

Vimeo, and other online video hosting sites into your image. The first video preview feature was announced by Sony, and now it has become possible to migrate a video from one service to another with the introduction of video preview in Photoshop. The preview feature will be available in Photoshop Elements 11.5, and Photoshop CC 2014. However, the ability to record is not yet part of this feature. The Silver Efex Pro plugin makes it possible for you to add a "screen" filter to your images to give them a vignette effect. This is perfect for giving a retro or vintage look to your images. You can also add an old-school look to your images with the Neat Image Filter. With the introduction of the Content-Aware Fill feature, you can now get rid of those stains from a photo of your shirt, for instance, without having to use other Photoshop effects. Use the new features available on the web for Photoshop 2011 to aid you in your web design efforts. For instance, use Autocrop to make sure that a photo of product looks great when presented on a landing page. You can also use a few other great web design apps and services like Dropbox, Evernote, and OneTab to make your projects more manageable. Exposing blends are a new feature in Photoshop CS5 which is ideal for still or video photographers. It allows you to save space on your hard drive, as the blend files are compressed, so you can save a surprising amount of space. You can also merge multiple exposures by using the layer and blending commands available in multiprocessing.

Automatic Smart Sharpen allows users to apply sharpening to the image automatically. Along with the support for automatic adjustment layers, the new images can be created as one off images or as master images that include the current black and white adjustment layers. If you want to see the same adjustments applied to all auto or manual adjustment layers in the image, Photoshop's new Darkroom Presets can help. From the same option, Lightroom lens presets make it easy to transfer images to the desktop. Another new addition to Adobe Photoshop is the new Content Aware Fill tool, which is useful if you accidentally delete an object from the photograph. It not only replaces the object with a similar one but also aware of the surrounding fabric and adds the redundant content in various ways. The corrected image is saved in the background, and users can get the best image at the same time. The new update of Content-Aware technologies reliably fill in sort of content. The new tool creates content-aware transforms, layout shifts or layer-aware transfers. The tool is an extension to the automatic content-aware fill feature. Something which is very important for image

editing, is the ability of converting photos into high-resolution. It may be possible to reduce the size of the file, preserving the sharpness and details of the photo. This tool is a new tool that has been developed by Adobe Photoshop to keep the high-resolution of your images. The feature will convert standard photos into high-resolution images, and you can see the difference in the size. You can edit it according to your own requirements.

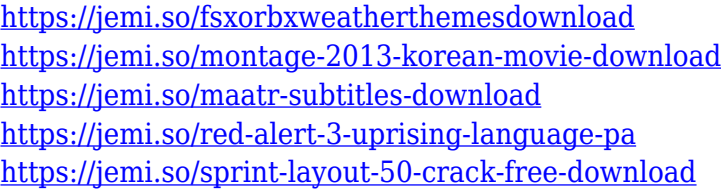

I was looking for a simple photo retouching program that I could use for editing and fixing up old photos. I found a program called Photoshop Elements 8 and I have fallen in love with it. I have been using it for years. Photoshop is definitely my favorite software package for retouching. It really is the perfect tool for making it a point to lighten shadows, darken highlights, recover details and of course smooth wrinkles out of our faces. Photoshop is definitely a good choice for any kind of photo edition. Photoshop has long been one of the best tools for editing and retouching photos. It started out as a program that most designers and photographers used for manipulating and retouching photos before the internet came around. I agree that it is still one of the best when it comes to stuff like that. Photoshop is the most powerful image editing and retouching application on the market today. Whether you're a rich professional with access to expensive image editing software like Photoshop, or you are a casual user with a PC and a camera, you need to get a copy of this amazing piece of software. The Photoshop CS6 update will be downloaded as an updatable patch that applies to all users and can be installed easily through the Photoshop interface or via the new standalone Photoshop Update app. Topics at Adobe MAX include: Designing for the Future, the next chapter of how to design and build for emerging platforms; How to Create Dynamic Multisensory Experiences, new tools for crafting physical and virtual experiences; Smart Visual Communication, how to harness the power people have online; How to Create Interactive Visual Marketing Materials with Ricoh Imaging, how to use new tools to create content and experiences across platforms; How to Inspire Customers with Digital Transforms, tips for creating visual storytelling as a tool for customer

#### engagement.

[https://www.mgbappraisals.com/5213990ed227e8ee0affff151e40ac9a12620334b7c76720a51cdbe8d](https://www.mgbappraisals.com/5213990ed227e8ee0affff151e40ac9a12620334b7c76720a51cdbe8d1291f13postname5213990ed227e8ee0affff151e40ac9a12620334b7c76720a51cdbe8d1291f13/) [1291f13postname5213990ed227e8ee0affff151e40ac9a12620334b7c76720a51cdbe8d1291f13/](https://www.mgbappraisals.com/5213990ed227e8ee0affff151e40ac9a12620334b7c76720a51cdbe8d1291f13postname5213990ed227e8ee0affff151e40ac9a12620334b7c76720a51cdbe8d1291f13/) <http://modiransanjesh.ir/photoshop-download-for-pc-software-work/> <http://minnesotafamilyphotos.com/wp-content/uploads/2022/12/tanrann.pdf> [https://www.loolooherbal.in/wp-content/uploads/2022/12/Download-free-Adobe-Photoshop-2022-Patc](https://www.loolooherbal.in/wp-content/uploads/2022/12/Download-free-Adobe-Photoshop-2022-Patch-With-Serial-Key-upDated-2022.pdf) [h-With-Serial-Key-upDated-2022.pdf](https://www.loolooherbal.in/wp-content/uploads/2022/12/Download-free-Adobe-Photoshop-2022-Patch-With-Serial-Key-upDated-2022.pdf) <https://remcdbcrb.org/wp-content/uploads/2022/12/kangseal.pdf> [https://pensacola-beach-pontoon-boat-rentals.com/index.php/2022/12/24/adobe-photoshop-2021-vers](https://pensacola-beach-pontoon-boat-rentals.com/index.php/2022/12/24/adobe-photoshop-2021-version-22-0-0-download-with-licence-key-windows-x64-2023/) [ion-22-0-0-download-with-licence-key-windows-x64-2023/](https://pensacola-beach-pontoon-boat-rentals.com/index.php/2022/12/24/adobe-photoshop-2021-version-22-0-0-download-with-licence-key-windows-x64-2023/) [http://gastro-professional.rs/wp-content/uploads/2022/12/Download-Photoshop-2022-version-23-Crac](http://gastro-professional.rs/wp-content/uploads/2022/12/Download-Photoshop-2022-version-23-Crack-Activation-Key-lifetimE-patch-2022.pdf) [k-Activation-Key-lifetimE-patch-2022.pdf](http://gastro-professional.rs/wp-content/uploads/2022/12/Download-Photoshop-2022-version-23-Crack-Activation-Key-lifetimE-patch-2022.pdf) [https://travestisbarcelona.top/photoshop-2021-version-22-1-0-download-free-activator-windows-x32-6](https://travestisbarcelona.top/photoshop-2021-version-22-1-0-download-free-activator-windows-x32-64-2023/) [4-2023/](https://travestisbarcelona.top/photoshop-2021-version-22-1-0-download-free-activator-windows-x32-64-2023/) [https://webor.org/photoshop-online-free-download-windows-8-\\_best\\_/](https://webor.org/photoshop-online-free-download-windows-8-_best_/) <https://porizko.de/camera-raw-download-photoshop-cs6-link/>

The standard edition of Adobe Photoshop comes with the essentials such as the basic photo editing tools: clone stamp, free transform, filter, masking and many others. You will find the other tools in Photoshop CC, which include web-based version of Photoshop for the web (you can access it from any device, even on a mobile phone). You can also update the software from the cloud, and you can also share the files on social media via the online version. For photo editing, the standard edition comes with features such as layers, adjustment layers, onion skin adjustment, image grid and many other tools. Photoshop CC also comes with powerful photo tools, as can be used to edit and retouch addresses, create custom stamps, do a redesign and much more. Some of the features that include in CC include: Each Photoshop comes with basic tools and sharing them in the cloud is perfect for bloggers and freelance workers; if you need more editable tools, switch to the CC version. Now that your images, photos and videos are protected and are ready to share or work on, you might be asking yourself what you should use to upload them. Maybe, a simple, inexpensive option is to use a free service such as Giphy GIF Search. Once you have uploaded a file, you can share it on many social media platforms such as Facebook, YouTube and Twitter, or even use it in e-mails. A service like Giphy allows you to upload up to 1,000 images per file instantly. And you can easily crop and adjust the size on some photo formats such as.jpg/jpeg and.png/tiff. There's a slightly higher upload and processing time for video, and you can't adjust the size once the file is uploaded. But a free option is more than enough to start posting quickly!